# Flexible Memory Controller & FLASH

Rok Češnovar

**ORS** 

### Flexible Memory Controller

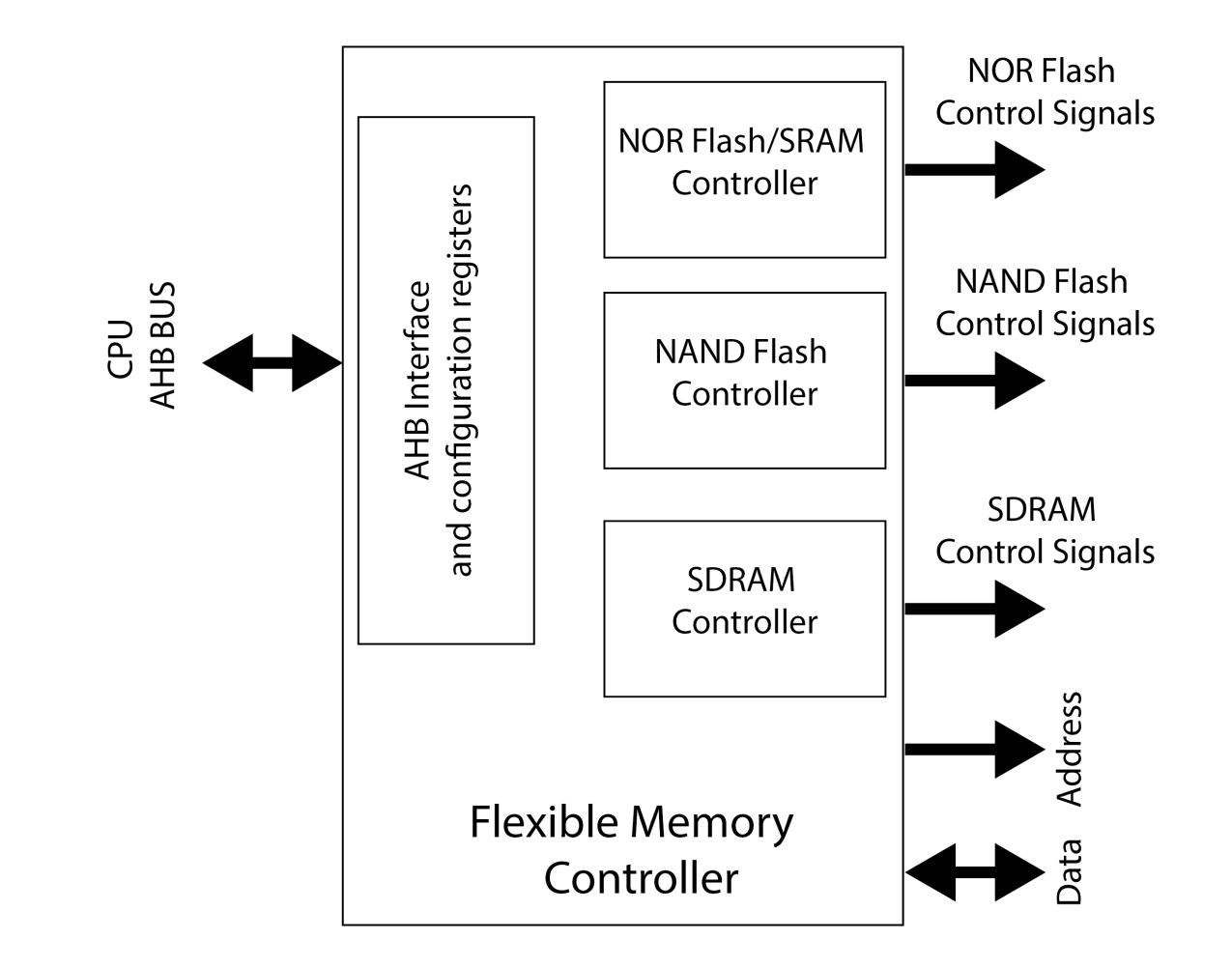

#### STM32F407VGT6

- 1MB NAND Flash razdeljen v 12 sektorjev
	- Sector 2 začetek uporabniškega (podatkovnega) dela

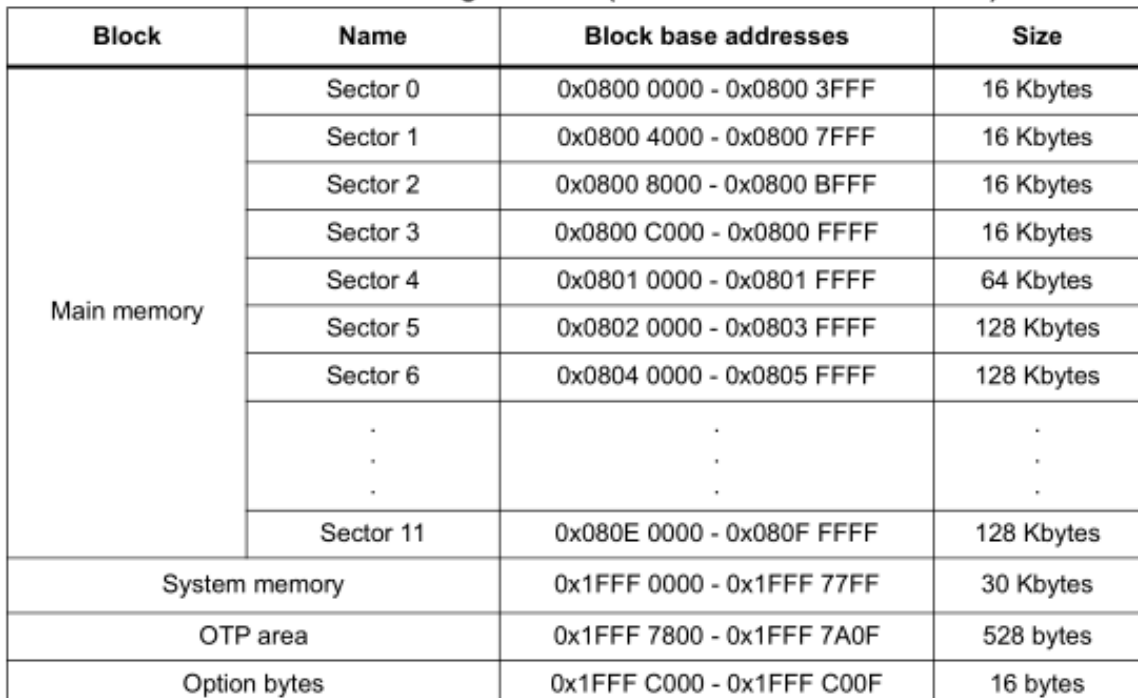

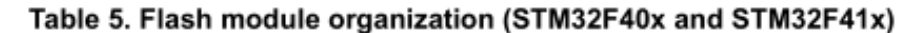

## Pisanje podatkov v Flash

- 1. odkleni Flash
- 2. briši sektor (ali celoten Flash)
- 3. zapiši nove vrednosti
- 4. zakleni Flash

#### Pisanje podatkov v Flash

1. odkleni Flash

HAL\_FLASH\_Unlock();

2. briši sektor ciljnega naslova (ali celoten Flash)

```
uint32_t SectorError = 0;
FLASH_EraseInitTypeDef EraseInitStruct;
```

```
EraseInitStruct.TypeErase = FLASH_TYPEERASE_SECTORS; // FLASH_TYPEERASE_MASSERASE
EraseInitStruct.VoltageRange = FLASH VOLTAGE RANGE 3;
EraseInitStruct.Sector = ID_SEKTORJA;
EraseInitStruct.NbSectors = ST_SEKTORJEV;
```

```
HAL FLASHEx Erase(&EraseInitStruct, &SectorError);
```
#### Pisanje podatkov v Flash

3. zapiši nove vrednosti (4 bajte)

HAL\_FLASH\_Program(FLASH\_TYPEPROGRAM\_WORD, naslov, podatek);

4. zakleni Flash

HAL\_FLASH\_Lock();

## Vklop/izklop/brisanje predpomnilnika

\_\_HAL\_FLASH\_DATA\_CACHE\_DISABLE(); HAL FLASH INSTRUCTION CACHE DISABLE();

\_\_HAL\_FLASH\_INSTRUCTION\_CACHE\_RESET();

HAL FLASH INSTRUCTION CACHE ENABLE();

HAL FLASH DATA CACHE RESET();

\_\_HAL\_FLASH\_DATA\_CACHE\_ENABLE();

#### Branje podatkov iz Flash-a

• Iz naslovov, ki so shranjeni v Flash pomnilniku beremo enako kot naslove shranjene v RAM

uint32 t  $*p = NASLOV;$ uint32 t podatek = \*p;

## Naloga

- Napišite funkcijo, ki prepiše vsebino Flash pomnilnika write flash(uint32 t size, uint32 t data)
	- Funkcija naj vedno začne na začetku uporabniškega dela ter pobriše sektorje glede na size
- S pomočjo časovnika izmerite čas, ki je potreben za zapis podatkov različnih velikosti:
	- 16KB, 32KB, 64KB, 128KB, 256KB
- Tabelo s časi oddajte kot ločen PDF dokument